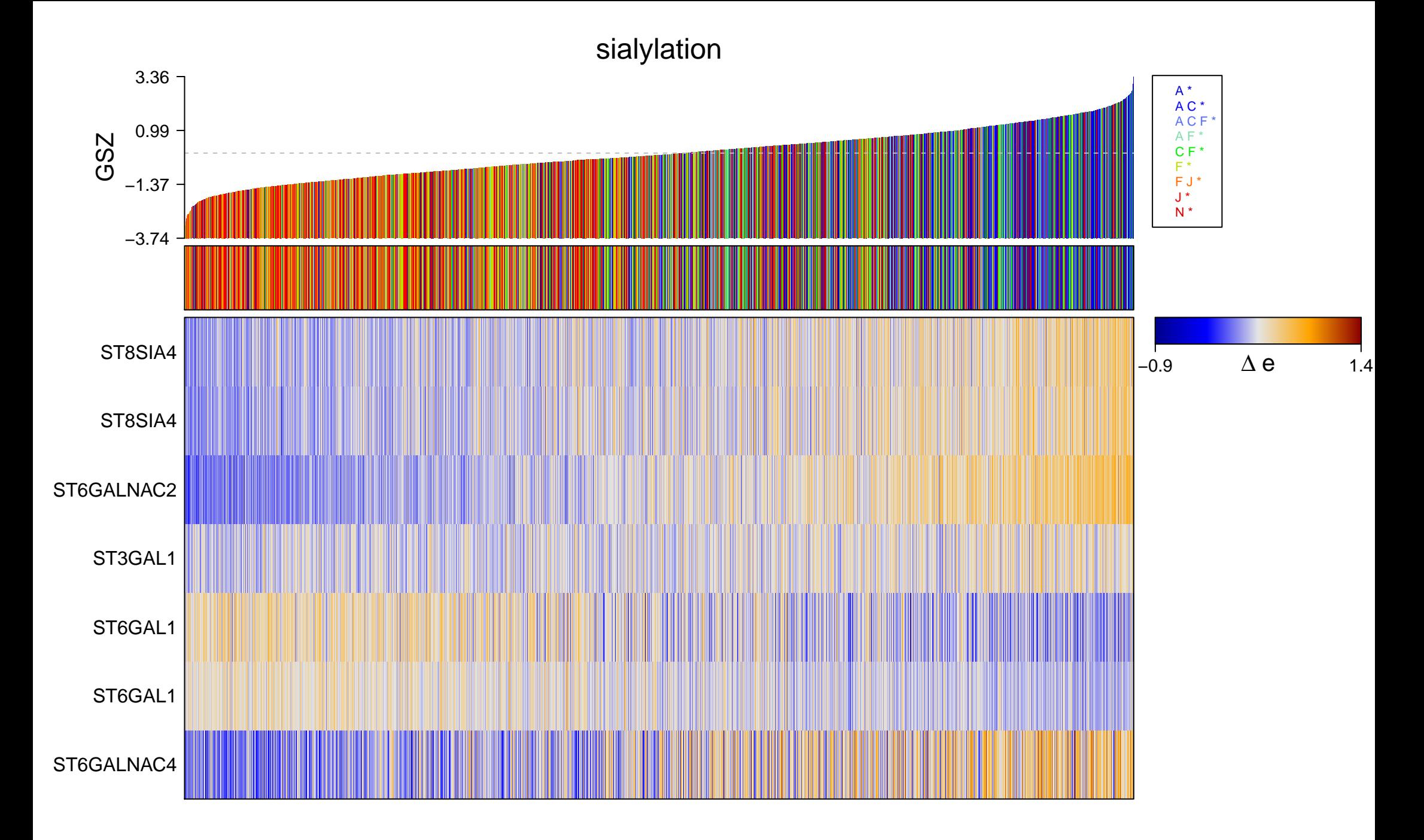

## sialylation

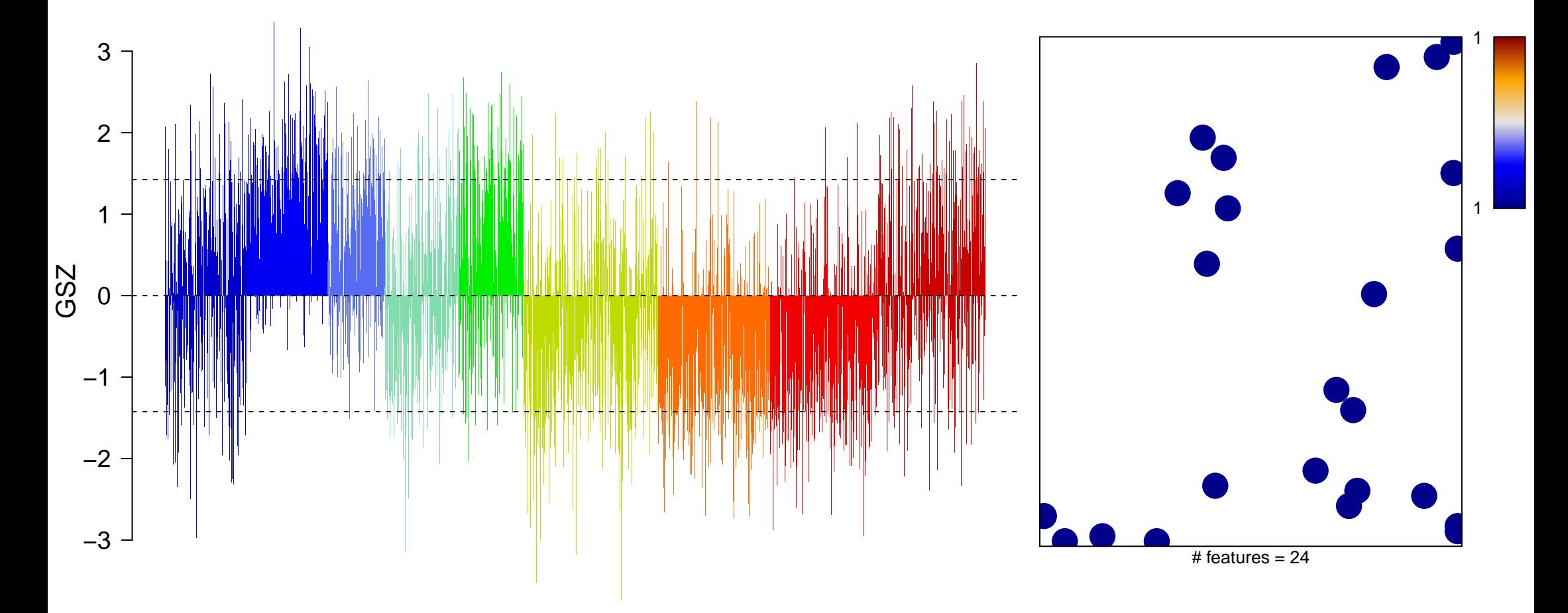

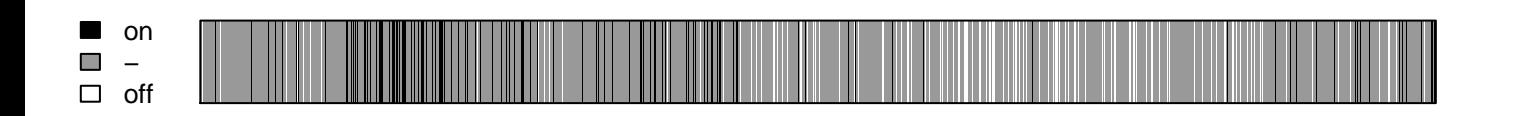

sialylation

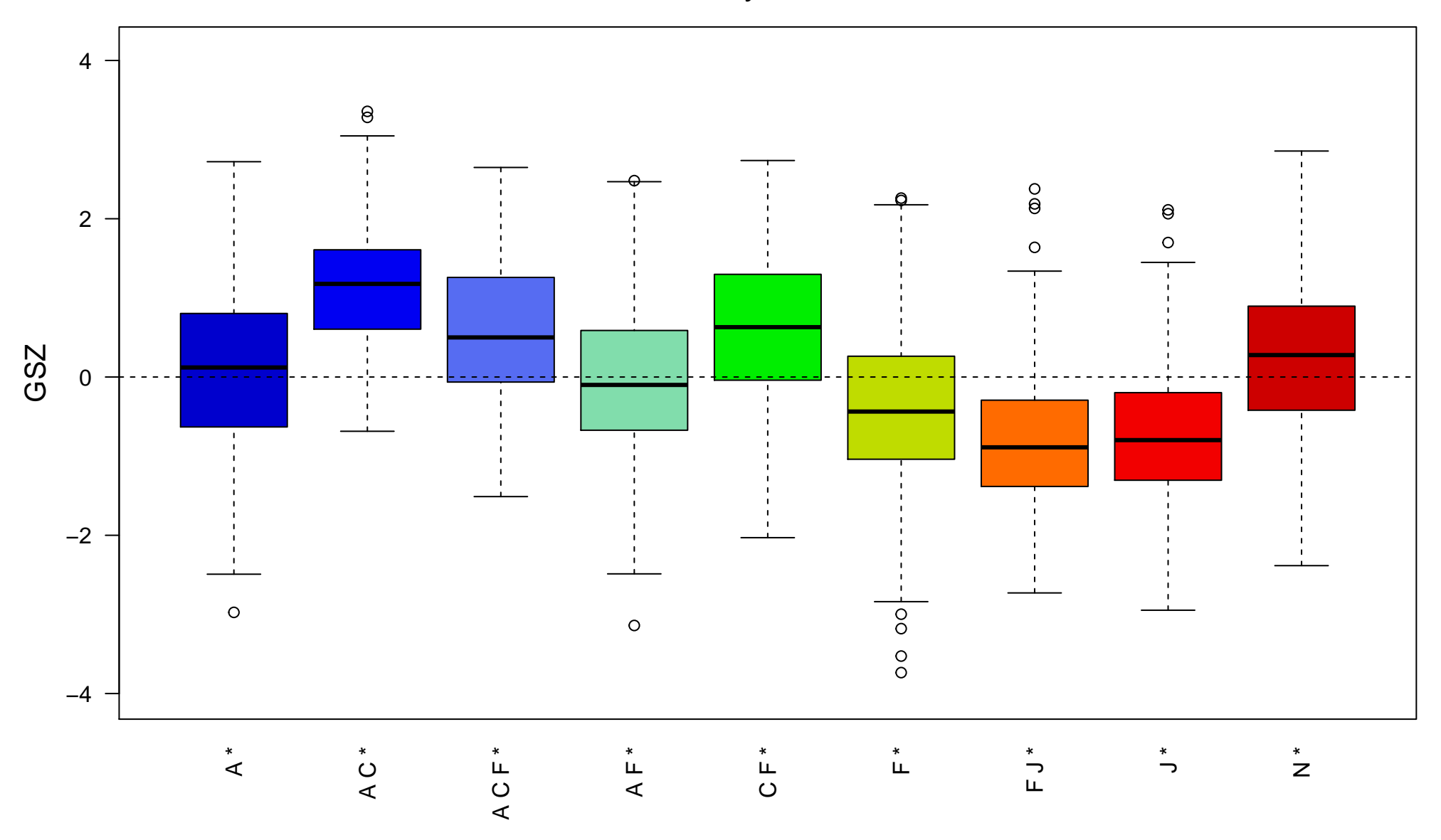